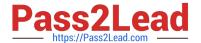

# **DP-500**<sup>Q&As</sup>

Designing and Implementing Enterprise-Scale Analytics Solutions Using Microsoft Azure and Microsoft Power BI

# Pass Microsoft DP-500 Exam with 100% Guarantee

Free Download Real Questions & Answers **PDF** and **VCE** file from:

https://www.pass2lead.com/dp-500.html

100% Passing Guarantee 100% Money Back Assurance

Following Questions and Answers are all new published by Microsoft
Official Exam Center

- Instant Download After Purchase
- 100% Money Back Guarantee
- 365 Days Free Update
- 800,000+ Satisfied Customers

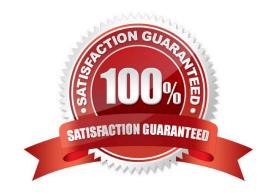

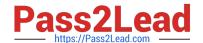

2024 Latest pass2lead DP-500 PDF and VCE dumps Download

#### **QUESTION 1**

You have a Power BI report that contains a bar chart. The bar chart displays sales by country.

You need to ensure that a summary of the data shown on the bar chart is accessible by using a screen reader.

What should you configure on the bar chart?

A. conditional formatting

B. the layer order

C. alt text

D. the tab order

Correct Answer: C

#### **QUESTION 2**

**DRAG DROP** 

You have an Azure Synapse Analytics serverless SQL pool.

You need to return a list of files and the number of rows in each file.

How should you complete the Transact-SQL statement? To answer, drag the appropriate values to the targets. Each value may be used once, more than once, or not at all. You may need to drag the split bar between panes or scroll to view

content.

NOTE: Each correct selection is worth one point.

Select and Place:

#### Values **Answer Area** APPROX COUNT DISTINCT SELECT asa.filename() AS [filename] COUNT BIG (\*) AS [rows] FROM OPENDATASOURCE OPENJSON BULK 'parquet/production/year=2017/month=9/\*.parquet', DATA SOURCE = 'DataLake1', OPENQUERY FORMAT= 'PARQUET' OPENROWSET ) asa GROUP BY [filename]

Correct Answer:

| values         | Answer Area                                                                 |
|----------------|-----------------------------------------------------------------------------|
| COUNT_BIG      | SELECT  asa.filename() AS [filename]  , APPROX COUNT DISTINCT (*) AS [rows] |
| OPENDATASOURCE | FROM                                                                        |
| OPENJSON       | BULK 'parquet/production/year=2017/month=9/*.parquet',                      |
| OPENQUERY      | DATA_SOURCE = 'DataLake1', FORMAT= 'PARQUET'                                |
|                | ) asa                                                                       |
|                | GROUP BY [filename]                                                         |

Box 1: APPROX\_COUNT\_DISTINCT

The APPROX\_COUNT\_DISTINCT function returns the approximate number of unique non- null values in a group.

**Box 2: OPENROWSET** 

OPENROWSET function in Synapse SQL reads the content of the file(s) from a data source. The data source is an Azure storage account and it can be explicitly referenced in the OPENROWSET function or can be dynamically inferred from

URL of the files that you want to read. The OPENROWSET function can optionally contain a DATA\_SOURCE parameter to specify the data source that contains files.

The OPENROWSET function can be referenced in the FROM clause of a query as if it were a table name OPENROWSET. It supports bulk operations through a built-in BULK provider that enables data from a file to be read and returned as a

rowset.

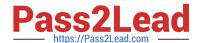

2024 Latest pass2lead DP-500 PDF and VCE dumps Download

#### **QUESTION 3**

You need to recommend changes to the Power BI tenant to meet the technical requirements for external data sharing. Which tenant setting should you recommend disabling?

- A. Allow shareable links to grant access to everyone in your organization.
- B. Allow Azure Active Directory guest users to edit and manage content in the organization.
- C. Users can reassign personal workspaces.
- D. Show Azure Active Directory guests in lists of suggested people.

Correct Answer: A

#### **QUESTION 4**

You have a Power BI tenant.

You invite an external consultant to work in the tenant.

You need to grant the consultant access to the tenant. The solution must meet the following requirements:

The consultant must be able to consume, create, and update reports and datasets.

The consultant must access content by using Azure AD B2B.

Which settings should you enable in the Power BI Admin portal? Each correct answer presents part of the solution.

NOTE: Each correct selection is worth one point.

- A. Invite external users to your organization.
- B. Allow Azure Active Directory guest users to access Power BI.
- C. Allow Azure Active Directory guest users to edit and manage content in the organization.
- D. External sharing.

Correct Answer: BC

## **QUESTION 5**

You need to integrate the external data source to support the planned changes.

Which three actions should you perform in sequence? To answer, move the appropriate actions from the list of actions to the answer area and arrange them in the correct order.

Select and Place:

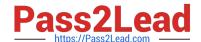

2024 Latest pass2lead DP-500 PDF and VCE dumps Download

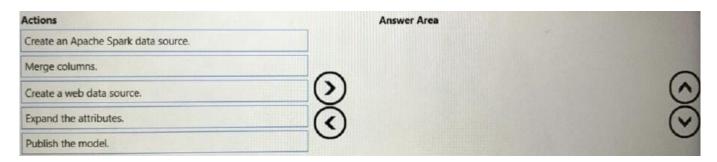

#### Correct Answer:

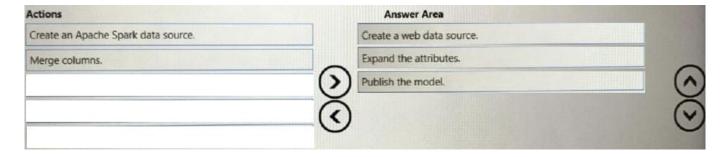

Latest DP-500 Dumps

DP-500 PDF Dumps

**DP-500 VCE Dumps**